## Why clear your browsing history?

Are you struggling to enter information or pages not responding?

Your browser remembers every entry to every page visited, it may be that you need to clear your browsing history, cookie files and cache to free up this space in your device's memory.

It is good practice to clear this data on a regular basis for the health of your device and ensure smooth running for future use.

## There are several types of browsers

Internet **Mozilla Explorer Firefox** 

ы

Google Chrome Google

Chrome

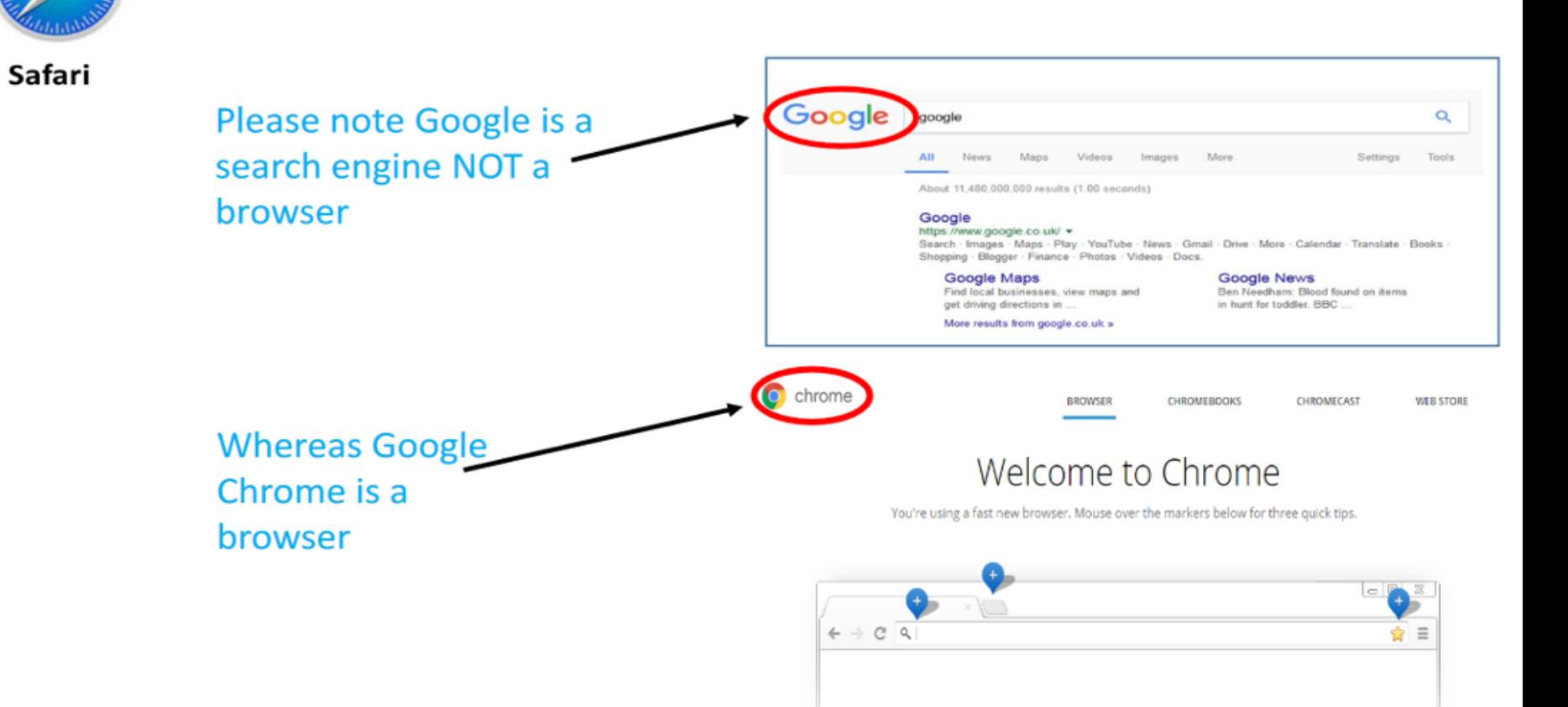

Please select the relevant link below for your browser and follow the instructions!

[https://support.mozilla.org/en-US/kb/delete-browsing-search](https://support.mozilla.org/en-US/kb/delete-browsing-search-download-history-firefox)download-history-firefox

[https://support.microsoft.com/en-au/help/17438/windows](https://support.microsoft.com/en-au/help/17438/windows-internet-explorer-view-delete-browsing-history)internet-explorer-view-delete-browsing-history

[https://support.google.com/chrome/answer/95589?co=GENIE.](https://support.google.com/chrome/answer/95589?co=GENIE...hl=en) ..hl=en

<https://support.apple.com/en-gb/HT201265>

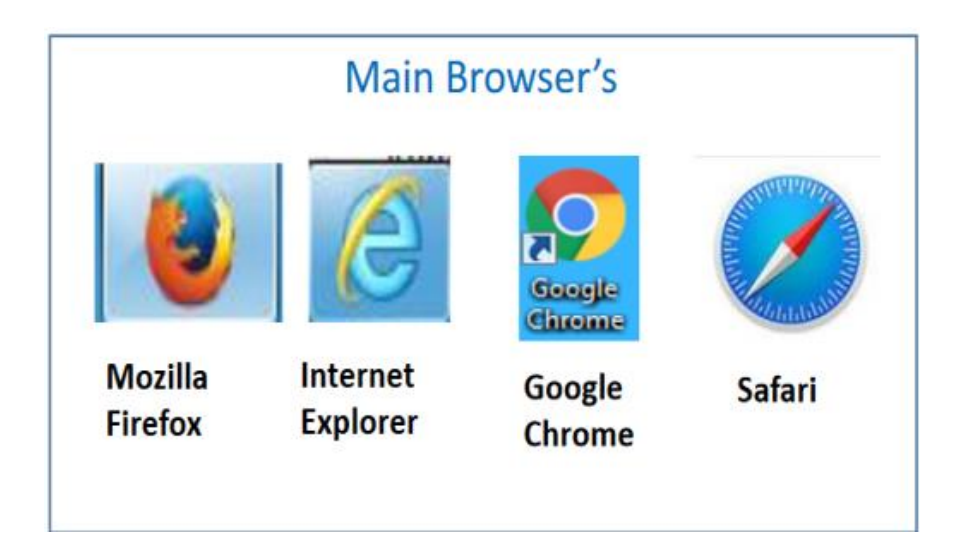